## **RoeTest - Computer-Röhrenprüfgerät / Röhrenmessgerät (c) - Helmut Weigl** www.roehrentest.de

**Datenbank Röhrenverpackung** 

#### **1. Papierrollen**

Als einfache Verpackungsmöglichkeit für Schüttgutröhren verwende ich einfach Papier, in welche ich die Röhren einwickle. Für die Beschriftung des Papiers verwende ich nachfolgendes Tool (Teil des Datenbankprogramms):

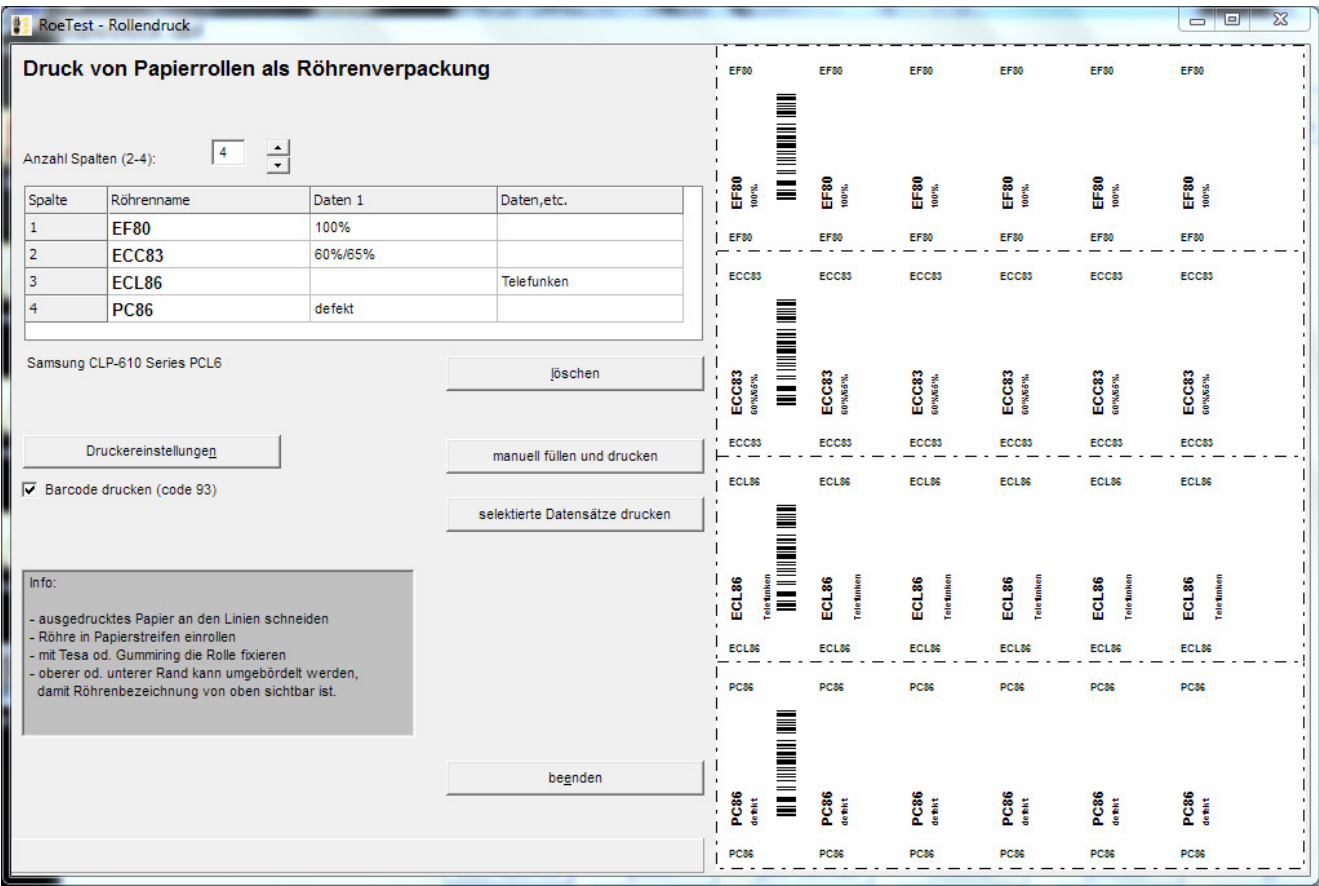

## **Die Druckdaten können manuell eingetragen werden:**

- Anzahl der Spalten wählen (2-4)
- In die Tabelle Röhrenname und evtl. weitere Beschriftungen eintragen (z.B. Hersteller, Messwerte)
- Blatt ausdrucken (Button <manuell füllen und drucken>)

## **Auch eine automatische Beschriftung ist möglich:**

Die Befüllung ist aus der neuen Bestandsdatenbank (tubestock.dbf) möglich. In der Datenbankliste die entsprechenden Röhren selektieren und hier den Button <selektierte Datensätze drucken> betätigen. Auf Wunsch kann ein Barcode (code 93) mit ausgedruckt werden.

# **2. Röhrenschachteln**

wem die Papierrollen nicht gefallen, der kann auch Schachteln auf geeignetem Karton ausdrucken (ohne Röhrenbeschriftung). Dazu habe ich ein paar Original-Röhrenschachteln als Druckvorlage eingescannt.

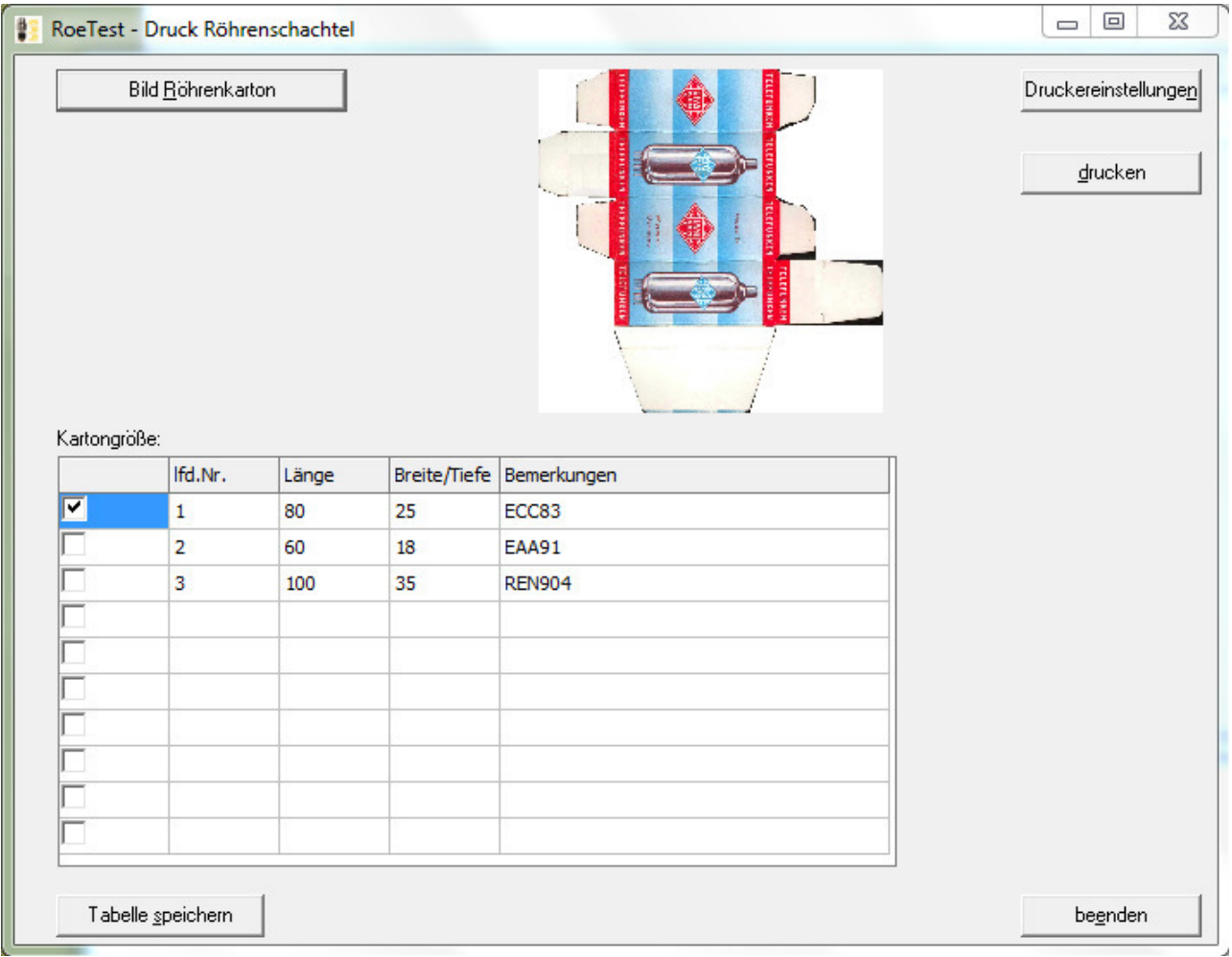